Personal

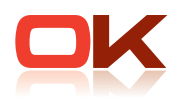

# OK.PWS – Fachanwendung Reisekosten

Dienst- und Fortbildungsreisen beantragen, genehmigen und abrechnen

Reisen werden in vielen Kommunen und öffentlichen Unternehmungen noch ohne ausreichende Softwareunterstützung beantragt, genehmigt und abgerechnet. Hausinterne papiergebundene Genehmigungsabläufe und die komplexen Abrechnungsvorschriften des Reisekostenrechts verursachen aber einen hohen Kosten- und Zeitaufwand pro Reise.

Gerade die Geschäftsprozesse in der Reisekostenbearbeitung können durch Softwareunterstützung sehr einfach effi zienter gestaltet werden. So kann durch die Fachanwendung Reisekosten der Beantragungs- und Genehmigungsprozess entbürokratisiert und beschleunigt werden (Webworkflow). Die rechtskonforme Abrechnung "per Knopfdruck" verringert die Fehlerquote durch Plausibilitätsprüfungen und erhöht somit die Mitarbeiterzufriedenheit. Schnittstellen zur Übernahme der Personaldaten und zur Übergabe der zu versteuernden Reisekostenanteile entlasten die Sachbearbeiter in der Reisekostenstelle von Routinetätigkeiten. Der gesamte Prozess kann vollständig und medienbruchfrei abgebildet werden. Der Status der Reise (z.B. offen, weitergeleitet zur Genehmigung, genehmigt, abgelehnt, Storno, Festsetzung, festgesetzt, angeordnet, verjährt) ist für alle Berechtigten sofort erkennbar. Umfassende Berichtsfunktionen sorgen jederzeit für Transparenz.

#### OK.PWS das bewährte Personalwirtschaftssystem

- bietet Ihnen Softwareunterstützung für alle Aufgabenbereiche
- rund ums Personal, von
	- $\rightarrow$  **A** wie Auszubildendenverwaltung bis
	- **Z** wie Zahlung der Gehälter

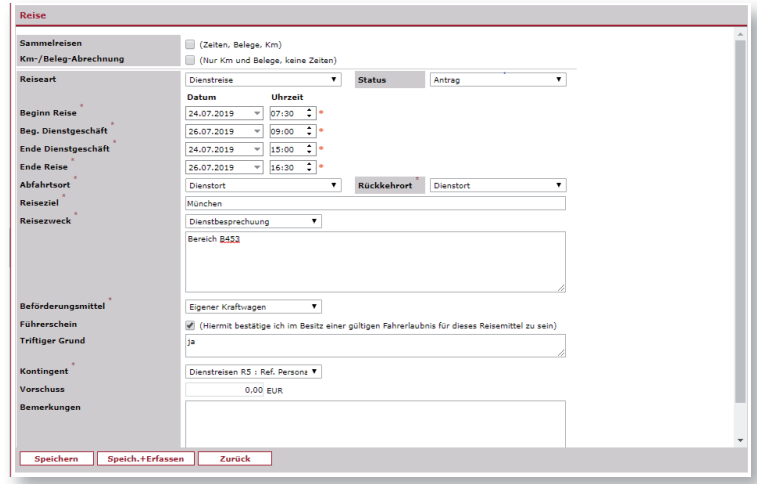

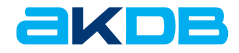

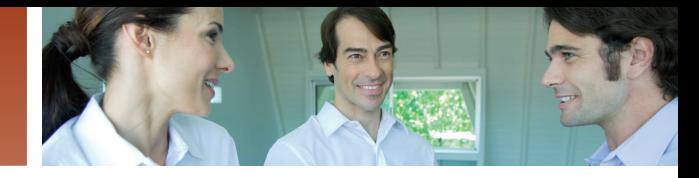

## Vorteile auf einen Blick

#### Reisekostenmanagement für den öffentlichen Dienst

- **Kostengünstige Basislösung für die Reise**kostenabrechnung ohne Genehmigungsworkflow verfügbar
- Abrechnung nach Bayrischem Reisekostenrecht alternativ
- Abrechnung nach Bundesreisekostenrecht
- weitere Länderrechte auf Nachfrage
- Berechnung auf "Knopfdruck" sowohl des Auszahlungsbetrages als auch der zu verteuernden Anteile
- ▶ Zusammenfassung einzelner Reisen als Sammelreise
- ▶ reine km-Abrechnung ohne Tagegelder möglich
- Auslandsreisen
- ▶ stringente Workflow Prozessüberwachung mit Reporting
- automatische Generierung von E-Mails (auch an den Stellvertreter)
- automatische Generierung von "Mahn-E-Mails" für jeden Reisestatus möglich, z.B. bei Verjährung
- ▶ flexible Daten-Schnittstellen zur Personalabrechnung und zum Finanzwesen der AKDB
- medienbruchfreie, papierlose Bearbeitung
- $\blacktriangleright$  Standardberichte
- Scan-Archiv für die Belegverwaltung
- Bericht zur Auswertung des Kennzeichens "M" (Bewirtung durch Arbeitgeber oder durch Dritte auf Veranlassung des Arbeitgebers)

## Vorgesetzter

## Benachrichtigung

- Genehmigung
- Ablehnung
- Weiterleitung an Beschäftigten

## Zentrale Reisekostenstelle

- Belegnachverfolgung Korrekturen
- 
- Abrechnungsverfolgung Statistiken
- Analysen

#### Finanzwesen

- Übergabe an AKDB Finanzwesen Übergabe an Fachanwendung
- Abrechnung OK.PWS

#### Auszahlungen

#### Reisender Reiseantrag

- Reisedurchführung
- Reisedaten-/Belegeingabe
- Weiterleitung an Vorgesetzten/Abrechner

### Administrator

Internet/Intranet

- Gesetzesregelungen
- Genehmigungsgrenzen
- Reisekostenrichtlinien

### Die Bausteine der AKDB Personalwirtschaft

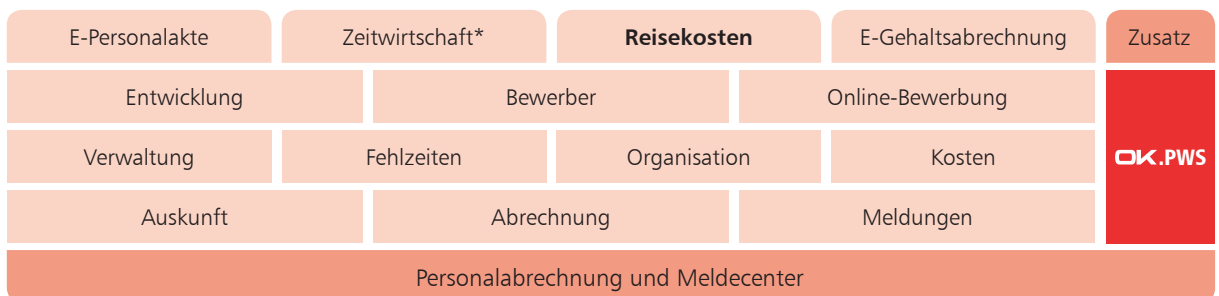

\* in Zusammenarbeit mit Kooperationspartner

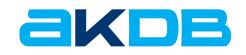